# Topic #10: Java Input / Output

CSE 413, Autumn 2004 Programming Languages

http://www.cs.washington.edu/education/courses/413/04au/

### Readings and References

• Reading

1

3

- Other References
	- » Section "I/O" of the Java tutorial
	- » http://java.sun.com/docs/books/tutorial/essential/io/index.html

2

# Input & Output

- Program input can come from a variety of places:
	- » the mouse, keyboard, disk, network…
- Program output can go to a variety of places: » the screen, speakers, disk, network, printer…

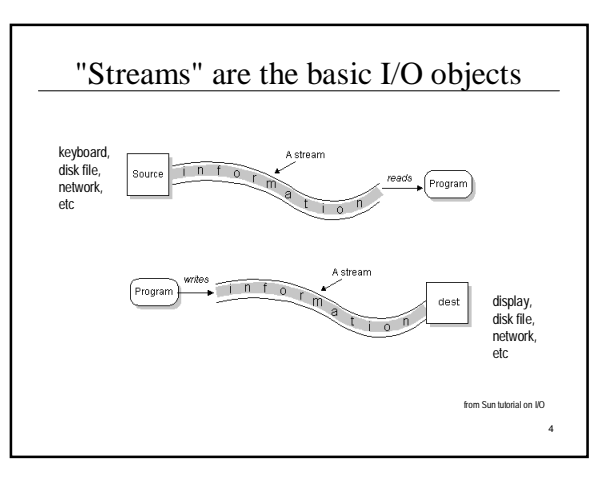

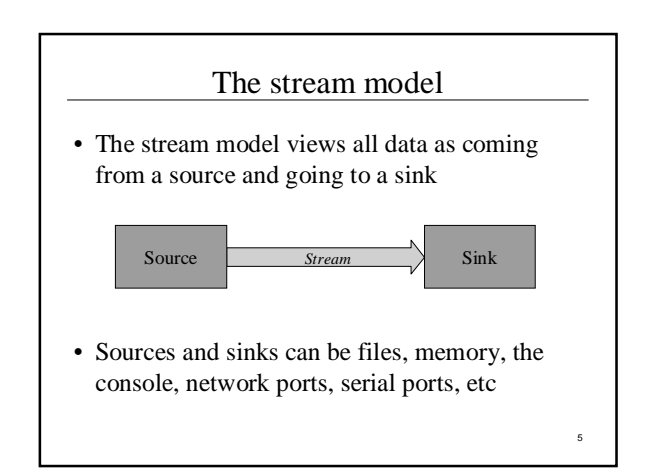

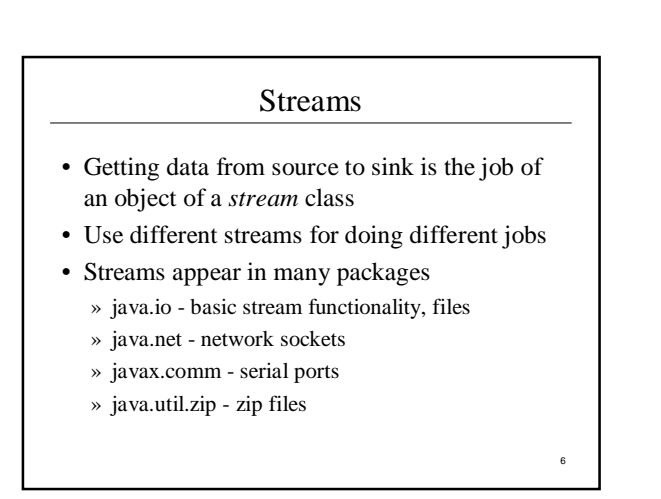

#### Streams are *layered* classes

- Inheritance and composition both play key roles in defining the various types of streams
- Each layer adds a little bit of functionality
- The nice thing about this design is that many programs don't need to know exactly what kind of stream they are working with

#### Classes of Streams

#### 1. Byte streams

- » *InputStream* and *Output Stream*
- » Binary data: sounds, images, etc. Use this for binary data or primitive objects
- 2. Character-based streams
- » *Reader* and *Writer*
- » Use this if working with text

#### Mismatch?

7

9

» If you get an InputStream or OutputStream from somewhere else, you can convert it to a Reader or a Writer as needed by wrapping it with an InputStreamReader or OutputStreamWriter

# **OutputStream**

- An OutputStream sends bytes to a sink
	- » OutputStream is an abstract class
	- » the actual "write" method depends on the device being written to
- Key methods:

**abstract void write(int b) throws IOException void write(byte[] b) throws IOException void close() throws IOException**

# OutputStream subclasses

- Subclasses differ in how they implement write() and in what kind of sink they deal with:
	- » FileOutputStream: sink is a file on disk
	- » ByteArrayOutputStream: sink is an array of bytes
	- » PipedOutputStream: sink is a pipe to another thread
- Other subclasses process output streams
	- » FilterOutputStream: process the stream in transit
	- » ObjectOutputStream: primitives and objects to a sink

# FilterOutputStream

- Constructor takes an instance of OutputStream
- Resulting object is also instance of OutputStream
- These classes *decorate* the basic OutputStream implementations with extra functionality
- Subclasses of FilterOutputStream in java.io:
	- » BufferedOutputStream: adds buffering for efficiency
	- » PrintStream: supports display of data in text form (using the default encoding only)
	- » DataOutputStream: write primitive data types and Strings (in binary form)

11

# InputStream

- An InputStream gets bytes from a source
	- » InputStream is an abstract class
	- » The actual "read" method depends on the source being read from
	- » Key methods:

**abstract int read() throws IOException int read(byte[] b) throws IOException void close() throws IOException**

12

8

10

#### InputStream subclasses

- Subclasses differ in how they implement read() and in what kind of source they deal with:
	- » FileInputStream: source is a file on disk
	- » ByteArrayInputStream: source is an array of byte
	- » PipedInputStream: source is pipe from another thread
- Other subclasses process input streams
	- » FilterInputStream: process the stream in transit
	- » ObjectInputStream: primitives and objects from a source

13

15

17

# FilterInputStream

- Constructor takes an instance of InputStream
- Resulting object is also instance of InputStream
- These classes "decorate" the basic InputStream implementations with extra functionality
- Some useful subclasses
	- » BufferedInputStream: adds buffering for efficiency
	- » ZipInputStream: read zip files
	- » DataInputStream: read primitive data types and Strings (in binary form)

14

16

18

# Reader and Writer

- Reader and Writer are abstract classes that are Unicode aware and can use a specified encoding to translate Unicode to/from bytes
- Subclasses implement most of the functionality
	- » BufferedReader, BufferedWriter
	- add buffering for efficiency
	- » StringReader, StringWriter
	- » PipedReader, PipedWriter
	- » InputStreamReader, OutputStreamWriter

### System.in, System.out

- System.in is a predefined InputStream
- Can convert to a BufferedReader: **BufferedReader r = new BufferedReader(new InputStreamReader(System.in));**
- System.out is a predefined OutputStream (a PrintStream)
- Can convert to a PrintWriter like this: **PrintWriter w = new PrintWriter(new OutputStreamWriter(System.out),true);**

# Read a String from the console

```
/* ask for the names we were not given */
```

```
BufferedReader console = 
new BufferedReader(new InputStreamReader(System.in));
```

```
for (int i=count; i<3; i++) {<br>
System.out.print("name "+i+"?");<br>
String petName = console.readLine();<br>
if (petName == null) {<br>
petName = "<br/>-blank>";<br>
}
```

```
names.add(petName);
```

```
}
```
# Sources and Sinks - Console

- When reading from the console
	- » Source:
	- » Sink:
- When writing to the console
	- » Source:
	- » Sink:

## Sources and Sinks - Files

- When reading from a file
	- » Source:
	- » Sink:
- When writing to a file
	- » Source:
	- » Sink:

# FileInputStream and FileOutputStream

- The file streams read or write from a file on the native file system
	- » FileInputStream

19

21

23

- retrieve bytes from a file and provide them to the program » FileOutputStream
- send bytes to a file from your program
- If used by themselves, FileInputStream and FileOutputStream are for binary I/O
	- » just plain bytes in and out with no interpretation as characters or anything else

20

- "bytes from a file" plus "bytes as text"
- Create new FileInputStream and connect it to a specific file
- "decorate" the stream with an InputStreamReader that will do Unicode translation for you

**FileInputStream(String name)**

**InputStreamReader(InputStream in)**

**InputStreamReader(InputStream in, String enc)**

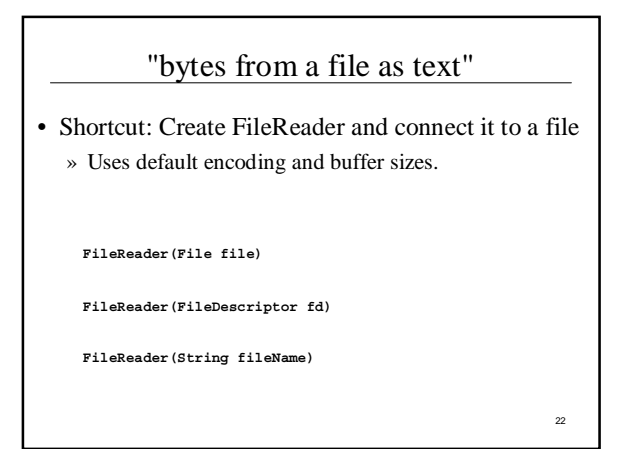

# prepare to read a file

**public TextRead(String fn) throws IOException { InputStream in; in = new FileInputStream(fn); textReader = new BufferedReader(new InputStreamReader(in)); }**

24 readline() • Read one line from a BufferedReader /\*\*<br>\* Read one line from the text file and return it as a String to the caller.<br>\* Note that the line might be null (at end of file), empty (0 characters) or<br>\* blank (all whitespace). Of course, it might also be a non-blan **\*/ private String getNextLine() throws IOException { return textReader.readLine(); }**

# Detecting end of file

- End of file is expected when using readline()
- So the method returns **null** if we are end of file

```
String myLine = tr.getNextLine();
while (myLine != null) {
System.out.println(">> "+myLine);
             myLine = tr.getNextLine();
}
```
# close when done • After reading through the file, you should close the stream, since an open file takes up system resources and prevents other programs from using the file **/\*\* \* Close the stream. \*/ public void close() throws IOException { textReader.close(); }**

26

# "bytes to a file as text" • Create new PrintWriter and connect it to a file using a FileWriter » PrintWriter provides the text formatting capabilities » FileWriter provides the connection between the PrintWriter and the actual file » FileWriter is a convenience class like FileReader • could use OutputStreamWriter with a FileOutputStream **PrintWriter(Writer out)**

25

27

Create a new PrintWriter, without automatic line flushing.

**FileWriter(String fileName)** Constructs a FileWriter object given a file name.

# 28 prepare to write a file public TextRW(String fn) throws IOException { File sink = new File(fn);<br>sink.createNewFile();<br>System.out.println("Created "+sink.getAbsolutePath());<br>textWriter = new PrintWriter(new BufferedWriter(new FileWriter(sink))); }

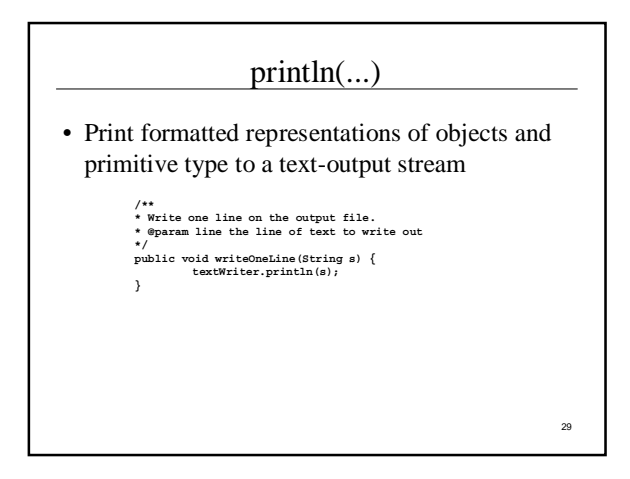

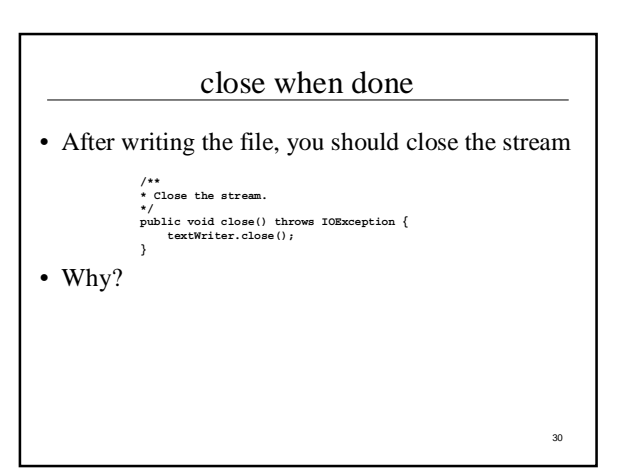

### The File class

- Manages an entry in a directory (a pathname)
- Several constructors are available » File(String pathname)
	- pathname string
	- » File(String parent, String child)
	- parent pathname string and a child pathname string.
	- » File(File parent, String child)
		- parent abstract pathname and a child pathname string.

31

33

• The File() constructors create a pathname object in memory, NOT a new file on disk

### File class examples

**File f = new File("c:\autoexec.bat");**

**File app = new File("c:\apps\JPadPro","JPadPro.exe");**

**File jppDir = new File("c:\apps\JPadPro"); File jppApp = new File(jppDir, "JPadPro.exe");**

# File class methods

- Create, rename, delete a file » createNewFile(), createTempFile(), renameTo(), delete()
- Determine whether a file exists and access limitations » exists(), canRead(), canWrite()
- Get file info
- » getParent(), getCanonicalPath(), length(), lastModified()
- Create and get directory info
	- » mkdirs(), list(), listFiles(), getParent()
- Etc, etc

# APPENDIX - Writing output to the console

- Java provides standard PrintStream System.out
- » has methods to print text to the console window
- Some operations:
	- System.out.println( <expression>);
	- System.out.print( <expression> );
- expression can be
	- » primitive type: an int, double, char, boolean
	- » or an object of any class type

# Printing objects on System.out

- Any object can be printed on System.out
	- Rectangle rect  $=$  new Rectangle(30,50,100,150,Color.blue,true);
	- System.out.println(rect);
- Can be very useful for debugging
	- » Put System.out.print or println method calls in your code to display a message when that place is reached during execution
	- » Particularly useful if the string version of the object has useful information in a readable format

35

# Object Representation on System.out

- What actually happens when an object is printed?
	- » The toString() method belonging to the object provides the string to be printed
	- » All classes have a default toString( ), the one defined by the Object class (not very descriptive)

**public String toString() { return getClass().getName()+"@"+Integer.toHexString(hashCode()); }**

» But you can provide a custom version of toString() in any of your classes very easily

36

32

34